<span id="page-0-4"></span>**frame rename** — Rename existing frame

[Description](#page-0-0) [Menu](#page-0-1) [Syntax](#page-0-2) [Remarks and examples](#page-0-3) [Also see](#page-1-0)

## <span id="page-0-0"></span>**Description**

<span id="page-0-1"></span>frame rename changes the name of an existing frame. You can even rename the current frame.

#### **Menu**

<span id="page-0-2"></span>Data  $>$  Frames Manager

# **Syntax**

<span id="page-0-3"></span>frame rename *oldframename newframename*

# **Remarks and examples [stata.com](http://stata.com)**

◁

*oldframename* must be an existing frame. It may be the current frame. *newframename* must not be an existing frame.

#### Example 1

Let's assume we have several frames in memory, including a frame named default. We see this by typing [frames dir](https://www.stata.com/manuals/dframesdir.pdf#dframesdir):

. frames dir cars 74 x 12; 1978 automobile data default 50  $x$  13; 1980 Census data by state<br>work 28534  $x$  21: National Longitudinal 28534 x 21; National Longitudinal Survey of Young Women, 14-24 years old in 1968

We want to rename the default frame to a new frame named census:

. frame rename default census

We also want to rename the existing frame cars to automobiles:

. frame rename cars automobiles

We can then check the changes with frames dir:

. frames dir automobiles 74 x 12; 1978 automobile data census 50 x 13; 1980 Census data by state work 28534 x 21; National Longitudinal Survey of Young Women, 14-24 years old in 1968

### <span id="page-1-0"></span>**Also see**

- [D] [frames intro](https://www.stata.com/manuals/dframesintro.pdf#dframesintro) Introduction to frames
- [D] [frames](https://www.stata.com/manuals/dframes.pdf#dframes) Data frames
- [D] [frame copy](https://www.stata.com/manuals/dframecopy.pdf#dframecopy) Make a copy of a frame

Stata, Stata Press, and Mata are registered trademarks of StataCorp LLC. Stata and Stata Press are registered trademarks with the World Intellectual Property Organization of the United Nations. StataNow and NetCourseNow are trademarks of StataCorp LLC. Other brand and product names are registered trademarks or trademarks of their respective companies. Copyright  $\odot$  1985–2023 StataCorp LLC, College Station, TX, USA. All rights reserved.

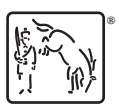

For suggested citations, see the FAQ on [citing Stata documentation](https://www.stata.com/support/faqs/resources/citing-software-documentation-faqs/).